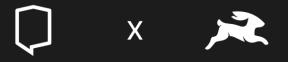

## Multitenancy in Directus

Learnings from a real-life application

#### Overview

- 01 What is multitenancy?
- 02 Why did we need it?
- 03 Getting started
- 04 Our approach
- 05 Downsides
- 06 Other topics

### What is multitenancy?

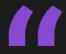

In multi-tenant software architecture — also called software multitenancy — a single instance of a software application (and its underlying database and hardware) serves multiple tenants (or user accounts)

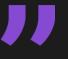

- IBM

# Why you might need multitenancy

- To lower costs
- To make the barrier of entry for your product lower by eliminating infrastructure setup from the equation
- To make it easier to aggregate data

### DIRECT A case study

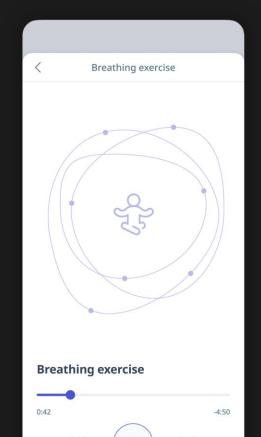

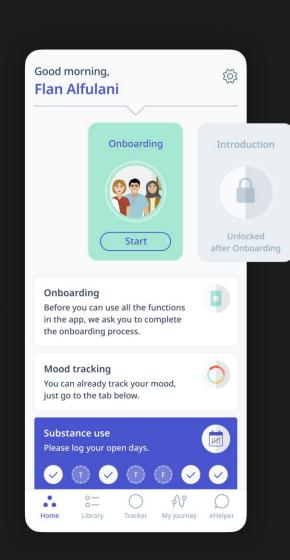

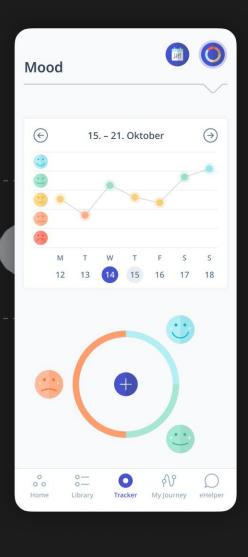

### Multitenancy beyond Directus

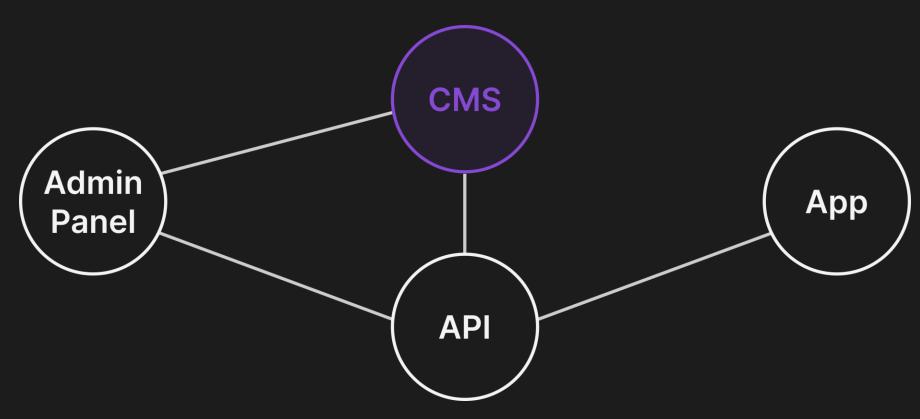

### Getting started!

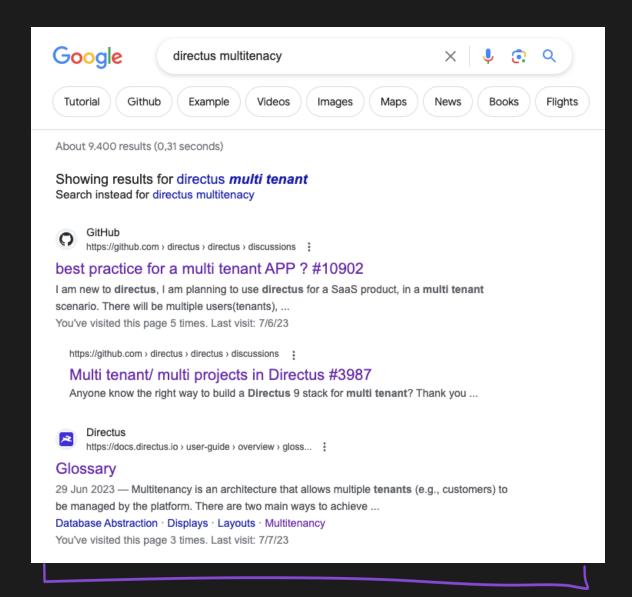

## Multitenancy as defined by Directus

#### Multitenancy

Multitenancy is an architecture that allows multiple tenants (e.g., customers) to be managed by the platform. There are two main ways to achieve multitenancy:

- Project Scoping Creating a super-admin layer that provisions new tenant projects has been made easier by the Cloud-native model of Directus 9+.
   This method involves developing custom code that can dynamically spin up/down projects, but is also the most flexible, supporting scoped extensions and differentiated project settings.
- Role Scoping In this method, you create one Role per tenant, and configure their permissions to properly scope them within a single project. This direction allows for tenants to share a single schema using *item* scoped permissions, or different schemas by using *collection* scoped permissions.

### Implementing multitenancy

 In our approach, <u>tenant-based permissions</u> are the core of the logic;

 Custom permissions allow us to filter items in a collection based on the tenant assigned to the requesting user and the requested item.

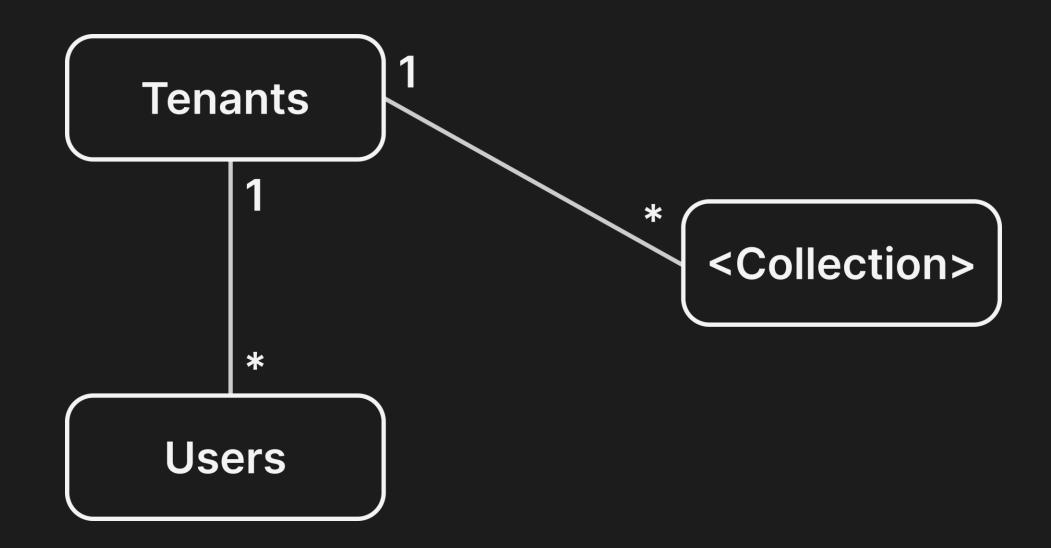

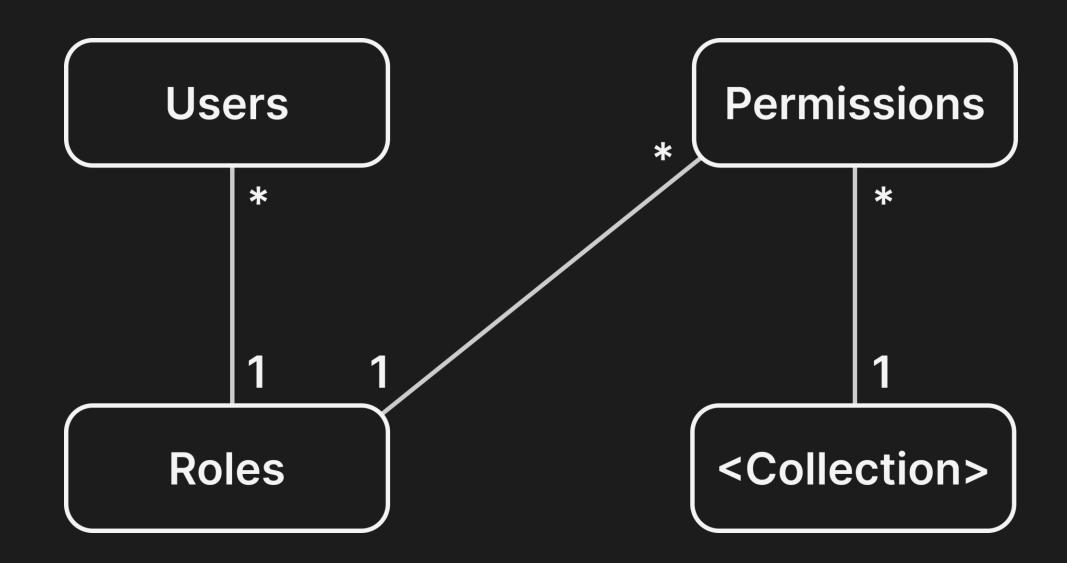

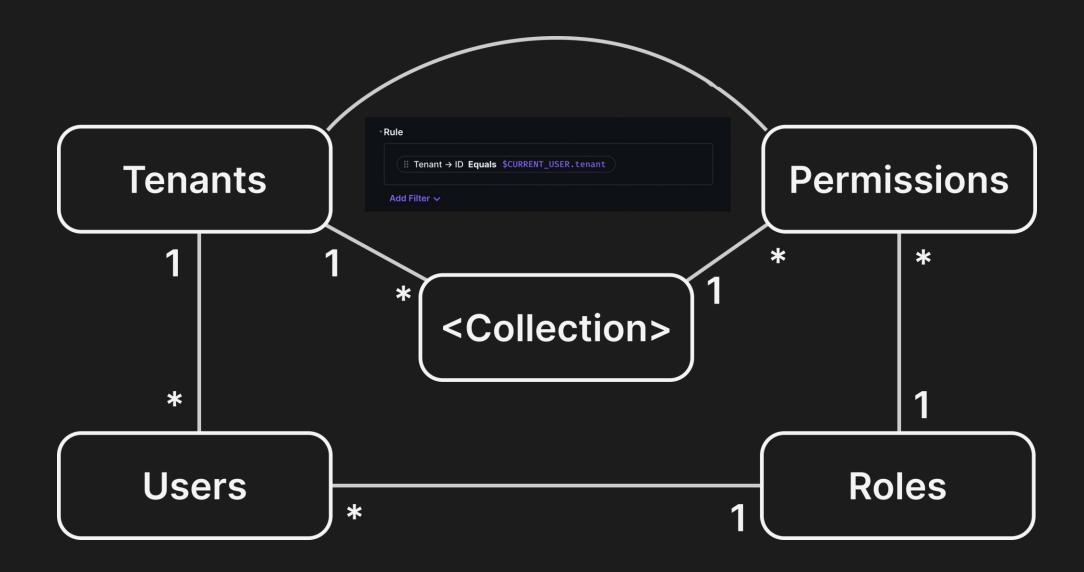

### Automating permissions

```
const tenantCollections = (await directus.fields.readAll())
filter((item) => item.field === 'tenant')
map((item) => item.collection);
```

## Automating permissions

```
1 const permissions = [];
    tenantCollections.forEach((collectionName: string) => {
      permissions.push({
        role: userRole,
        collection: collectionName,
        action: 'create',
        permissions: null,
        validation: null,
        presets: { tenant: { id: "$CURRENT_USER.tenant" } },
        fields: ['*']
      });
      permissions.push({
        role: userRole,
        collection: collectionName,
        action: 'update',
        permissions: { _and: [{ tenant: { id: { _eq: "$CURRENT_USER.tenant"}
    } } }] },
        validation: null,
        presets: { tenant: { id: "$CURRENT_USER.tenant" } },
        fields: ['*']
      });
26 });
29 // Make sure you're not creating duplicate permissions
32 await directus.permissions.createMany(permissions);
```

### Automating permissions

```
const permissions = [];
    // directus_folders
    permissions.push({
      role: userRole,
      collection: 'directus_folders',
      action: 'create',
     permissions: null,
     validation: null,
11
      presets: { tenant: { id: "$CURRENT_USER.tenant" } },
12
      fields: ['*']
14 });
    permissions.push({
      role: userRole,
      collection: 'directus_folders',
      action: 'update',
      permissions: { _and: [{ tenant: { id: { _eq: "$CURRENT_USER.tenant" }}
    } }] },
    validation: null,
      presets: { tenant: { id: tenant } },
      fields: ['*']
23 });
    await directus.permissions.createMany(permissions);
```

### Downsides

- **∠** Complexity
- Data security

#### Other topics

- Guaranteeing uniqueness across tenants
- Tenancy outside of Directus

•

#### Other topics

```
• ...
```

- Keeping permissions up to date
- Role-based vs. User-based tenancy

• ...

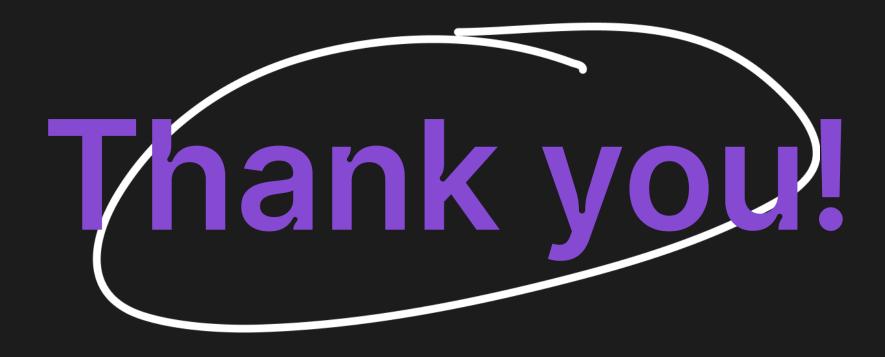

mariana.costa@hybridheroes.de

#### Overview

- 01 What is multitenancy?
- 02 Why did we need it?
- 03 Getting started
- 04 Our approach
- 05 Downsides
- 06 Other topics

#### References

- https://github.com/directus/directus/discussions/3987
- https://github.com/directus/directus/discussions/10902
- https://www.ibm.com/topics/multi-tenant
- https://www.youtube.com/watch?v=ruzkqxDIG-Y
- https://en.wikipedia.org/wiki/Multitenancy
- https://github.com/directus/directus/discussions/9682
- <a href="https://github.com/directus/directus/discussions/2687">https://github.com/directus/directus/discussions/2687</a>

## Appendix A A very brief guide to multitenancy

- Setup a "Tenants" collection
- Add `tenant` field to collections
- Add `tenant` field to users
- Add at least one role for which you can set its permissions
- Update the permissions to limit access to content by checking if the tenant of the requested item matches that of the requesting user